## SAP ABAP table VRSTC CONFIGS {System Comparison: Configuration Data of Comparison}

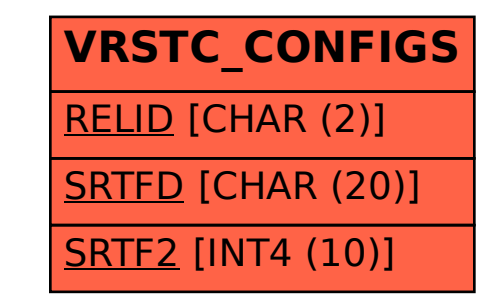